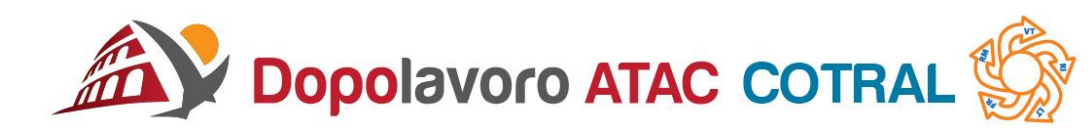

## APP DOPOLAVORO ATAC COTRAL

Si invitano associati e non, a scaricare sul proprio smart l'APP del Dopolavoro, la quale consentirà di essere aggiornati in tempo reale sulle iniziative che saranno inserite nel sito.

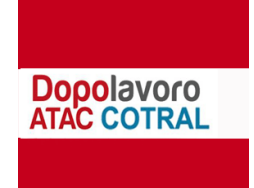

**Questa potrà essere scaricata gratuitamente su tutti i dispositivi smartphon e tablet basati su piattaforma Android e iOS.**

**Scaricare con Android:** accedere al **Play Store** di Google, digitare nel motore di ricerca in alto, sulla voce **App e giochi**, la denominazione dell'app: **DOPOLAVORO ATAC COTRAL**; all'apertura della schermata successiva cliccare sull'icona dell'app e successivamente ISTALLA.

**Scaricare con iOS:** accedere a **App Store** e digitare nel motore di ricerca in basso a destra la denominazione dell'app: **DOPOLAVORO ATAC COTRAL**; all'apertura della schermata successiva cliccare sull'icona dell'app e successivamente ISTALLA.

**IL PESIDENCE**  $\mathcal{U}[\mathcal{U}][\mathcal{U}]$ 

*G/P/N/cw.*